## EXAMPLE PROGRAM USING LABELS

Hewlett Packard AS68000 V(01.20 10Mar88) Page 1 Mon Oct 29 13:46:500

Cmdline - as68k -L labels.s

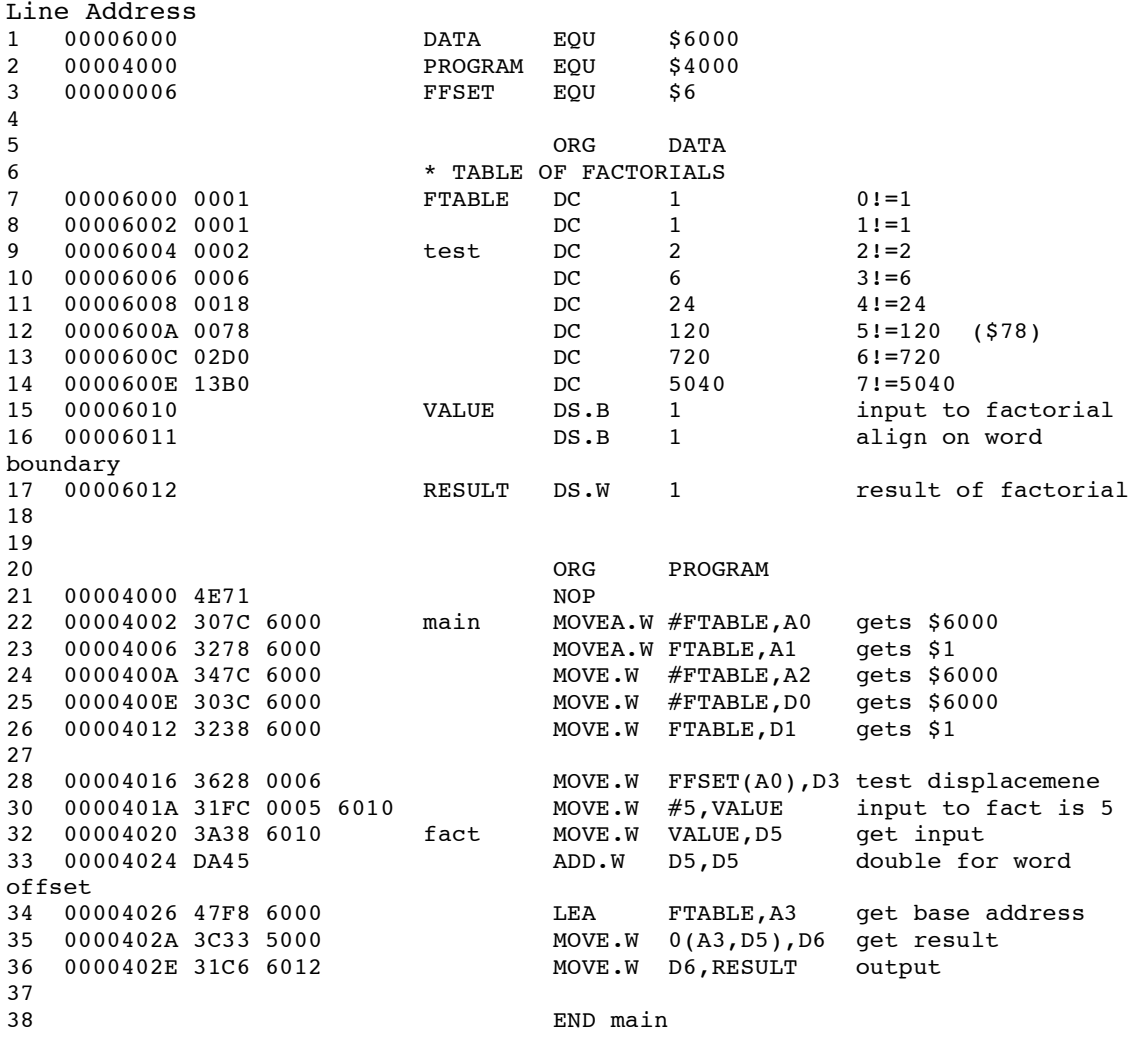

Hewlett Packard AS68000 V(01.20 10Mar88) Page 2 Mon Oct 29 13:46:)

Symbol Table

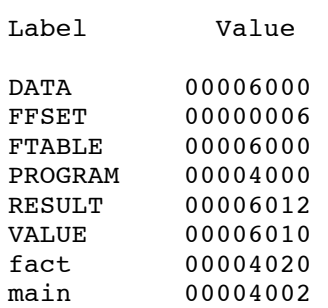

test 00006004

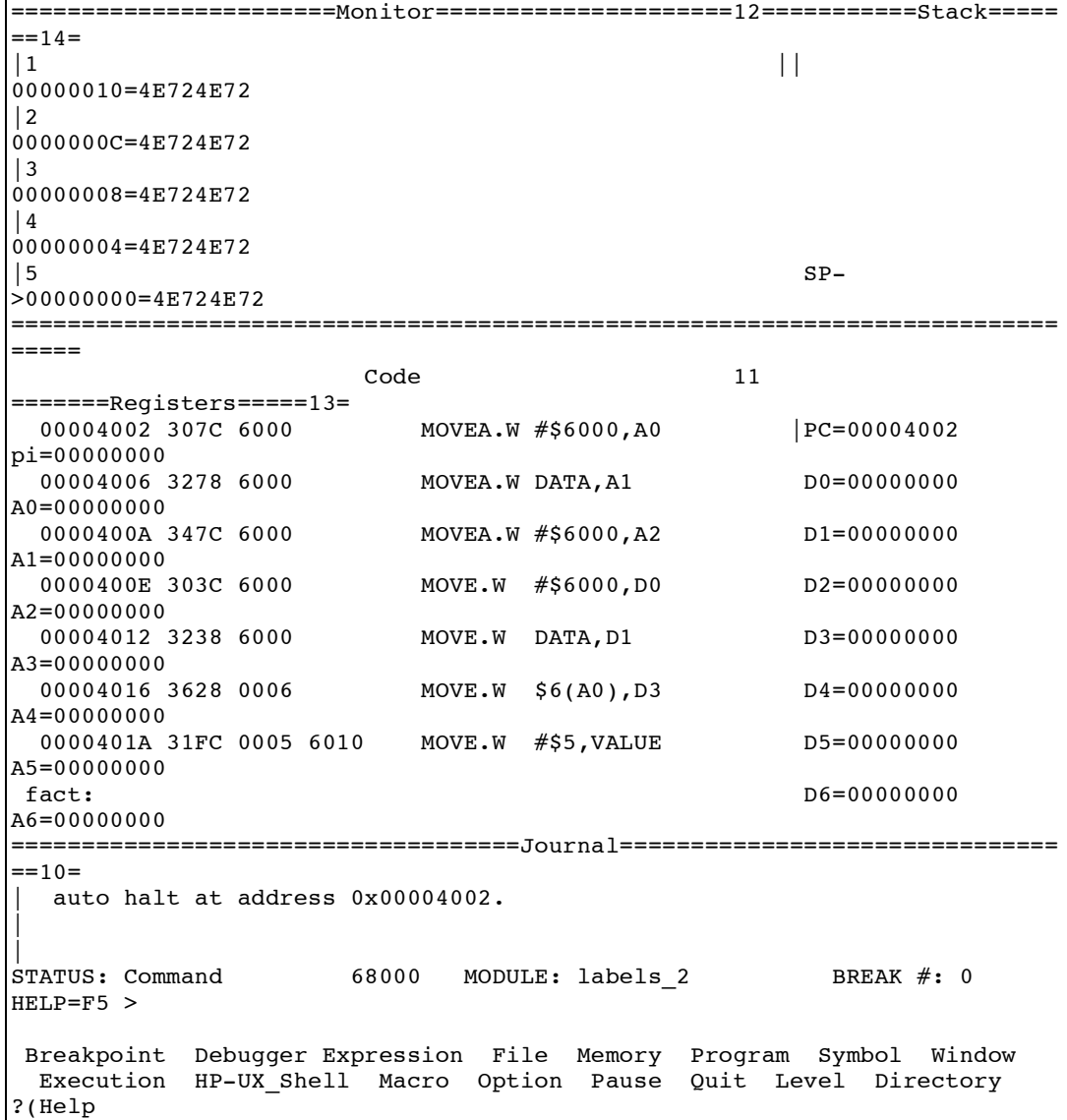

=======================Monitor=====================12===========Stack=====  $==14=$  $\begin{array}{ccc} \begin{array}{ccc} 1 & 0 & 0 \\ \end{array} \end{array}$ 00000010=4E724E72 |2 @A0 0 0000000C=4E724E72 |3 @D1 0 00000008=4E724E72

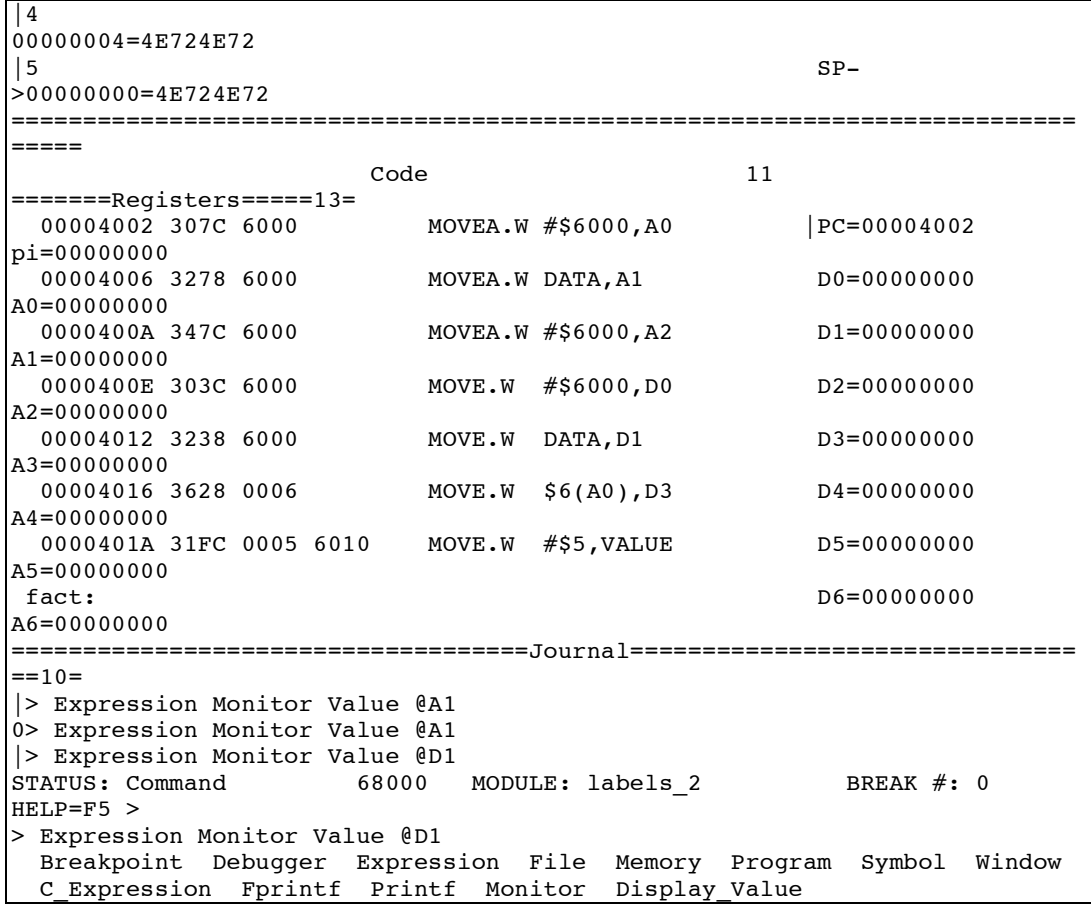

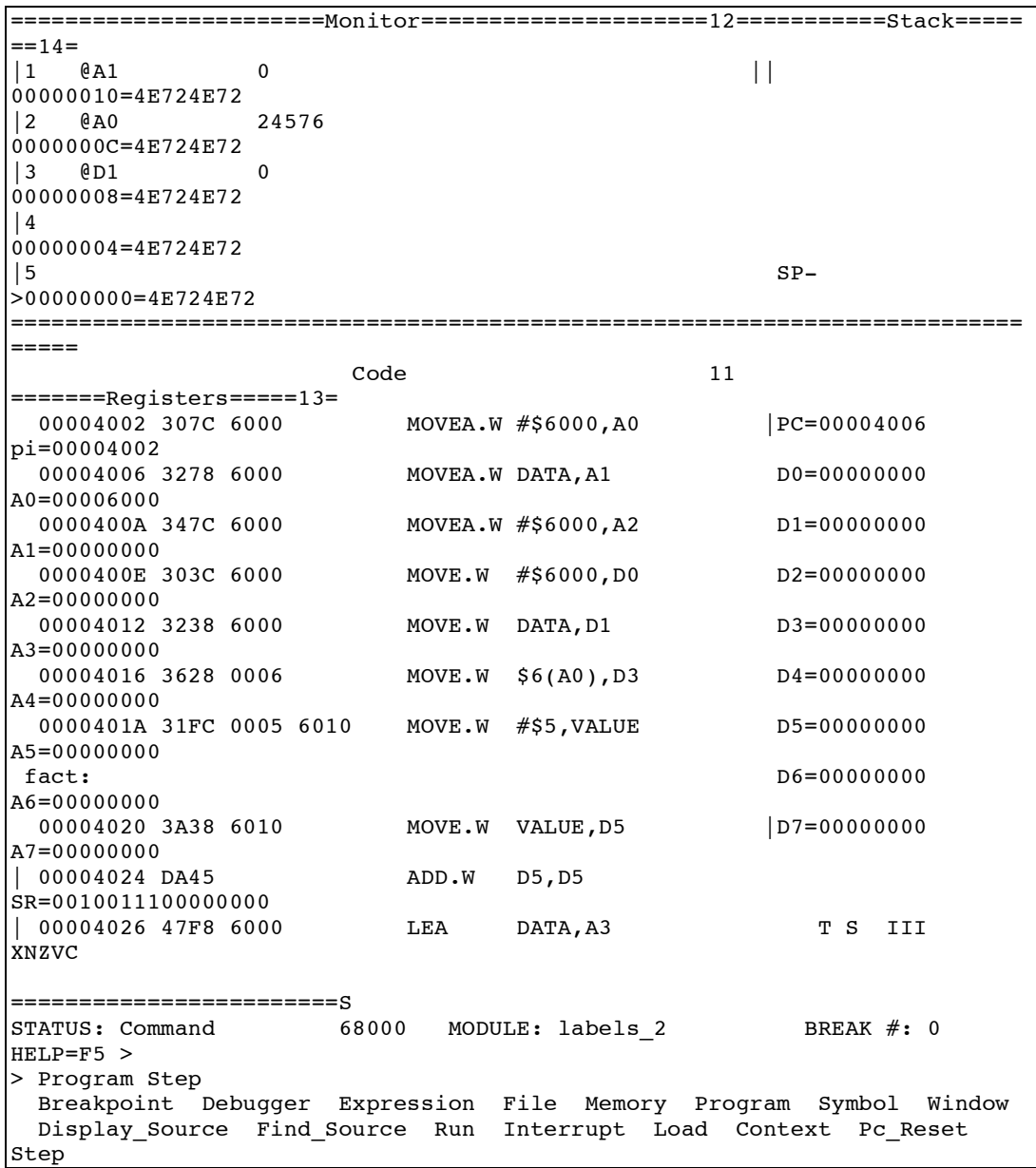

## Debugger error occurs with instruction MOVEA.W DATA,A1

=======================Monitor=====================12===========Stack=====  $==14=$  $\begin{array}{ccc} \vert 1 & \emptyset \text{A}1 & 1 \end{array}$ 00000010=4E724E72

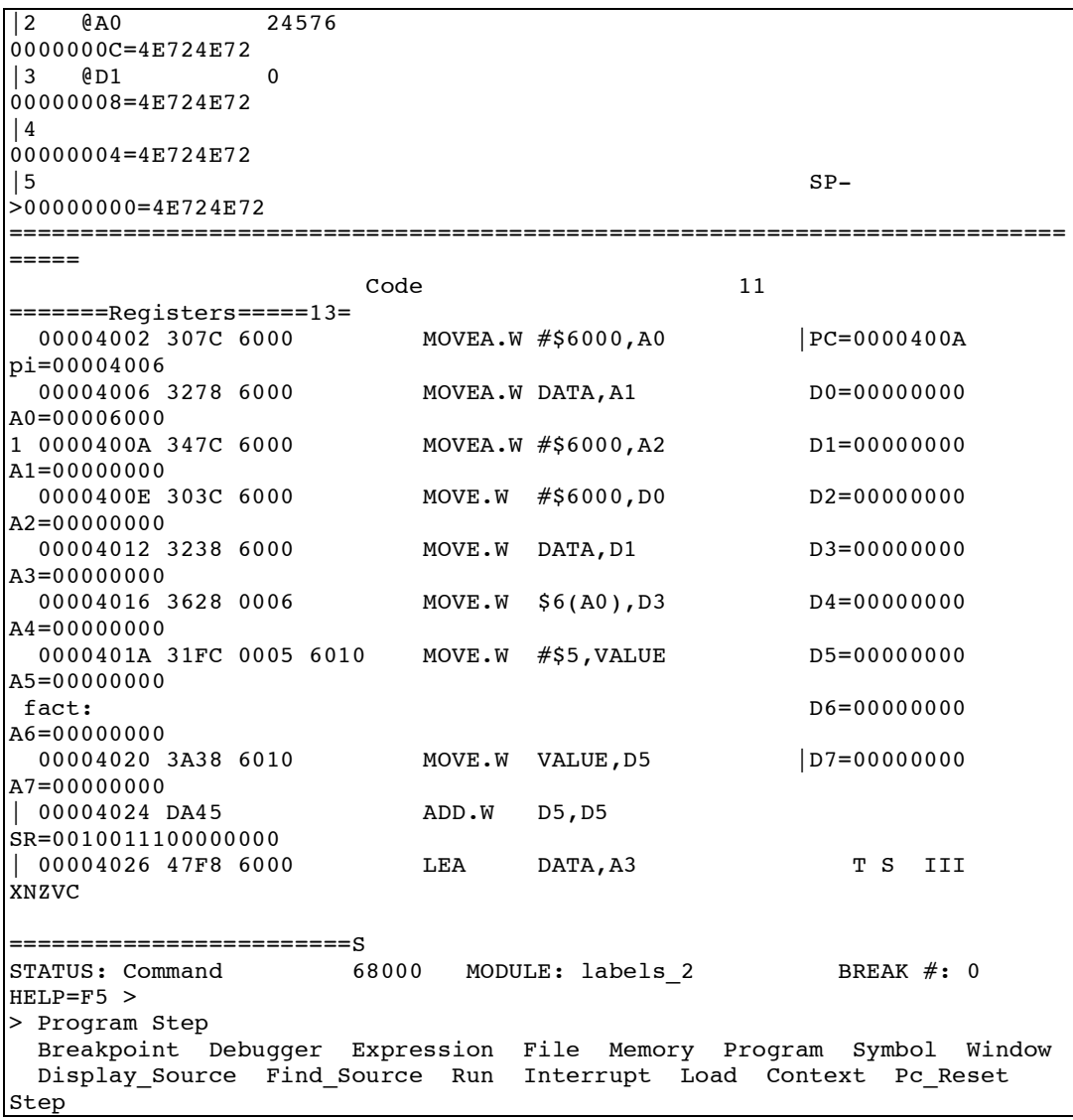

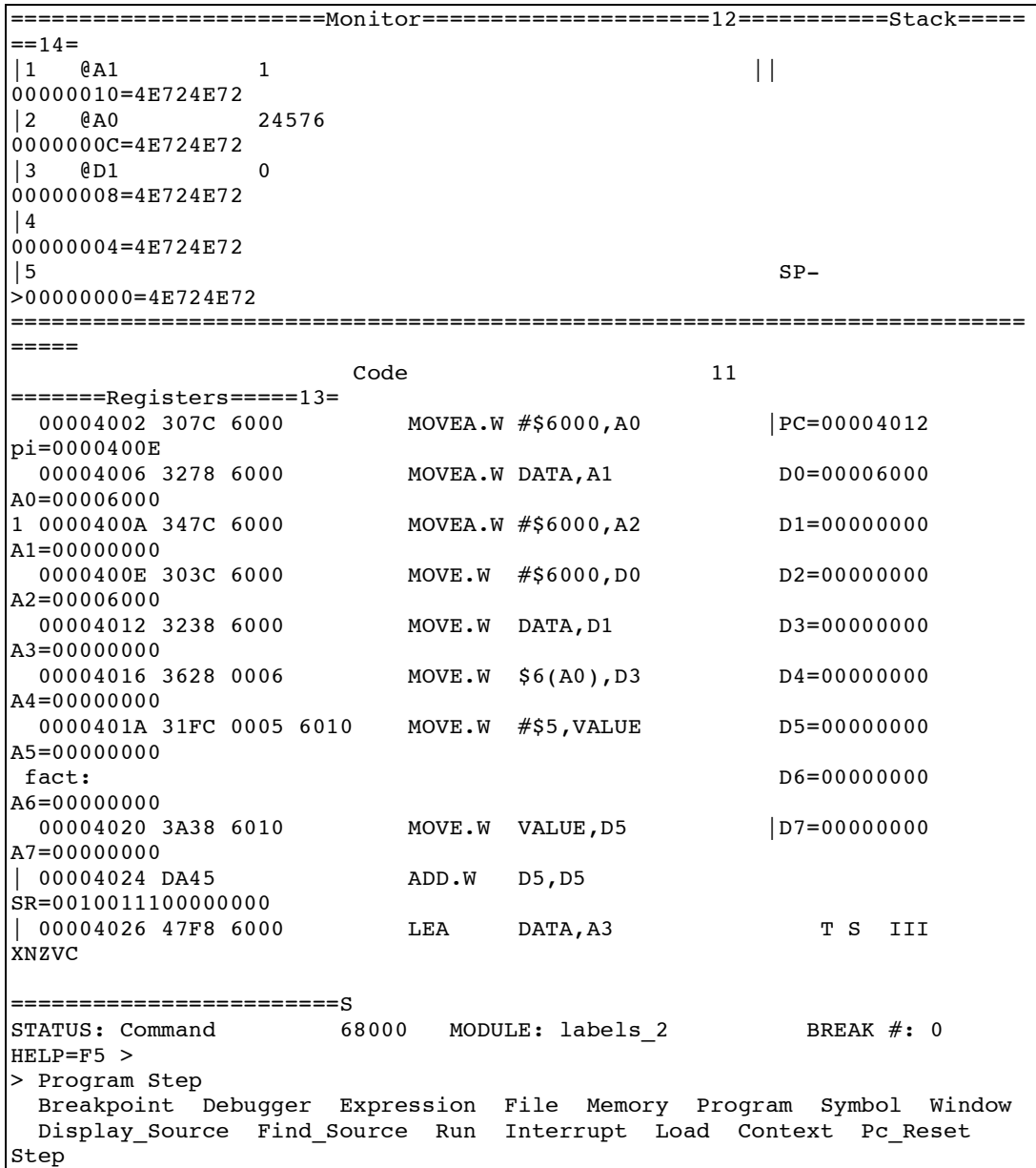

=======================Monitor=====================12===========Stack=====  $==14=$ |1 @A1 1 || 00000010=4E724E72 |2 @A0 24576 0000000C=4E724E72 |3 @D1 1 00000008=4E724E72

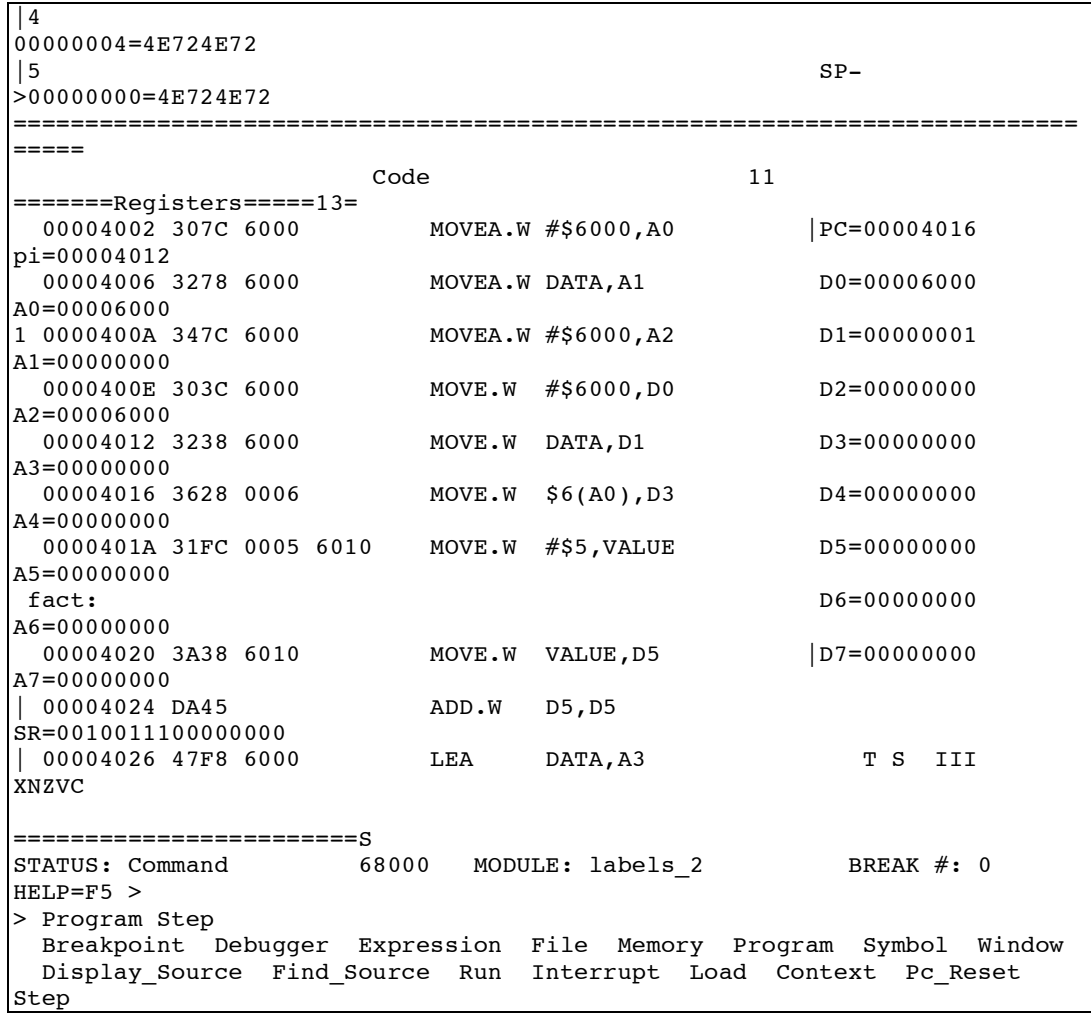

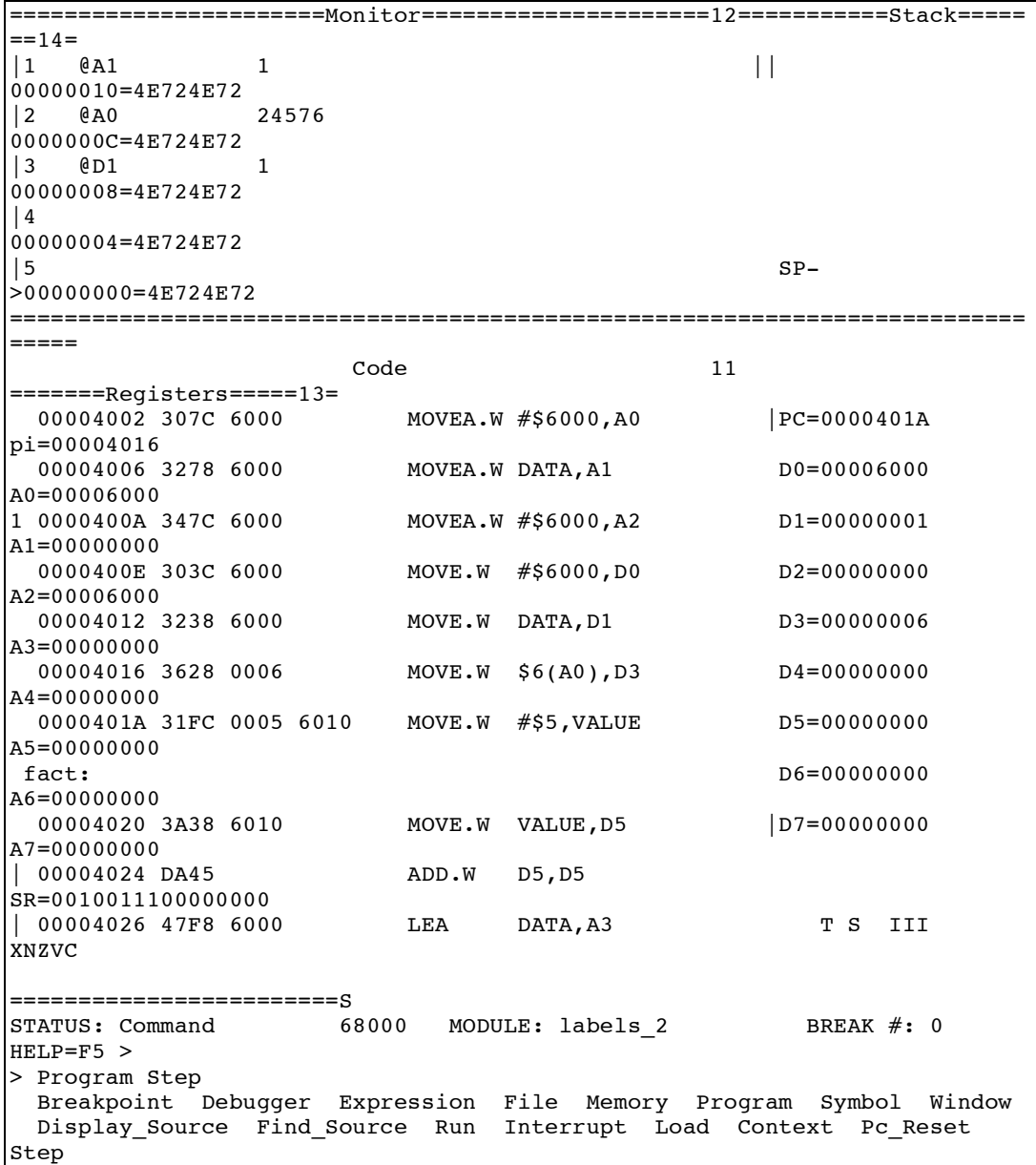

=======================Monitor=====================12===========Stack=====  $==14=$  $\begin{array}{ccccccc} \vert & 1 & & \vert & \emptyset \text{A} & 1 & & & \vert & \vert \end{array}$  $00000010=4E724E72$ <br>|2  $0A0$  24576 |2 @A0 24576 0000000C=4E724E72 |3 @D1 1 00000008=4E724E72

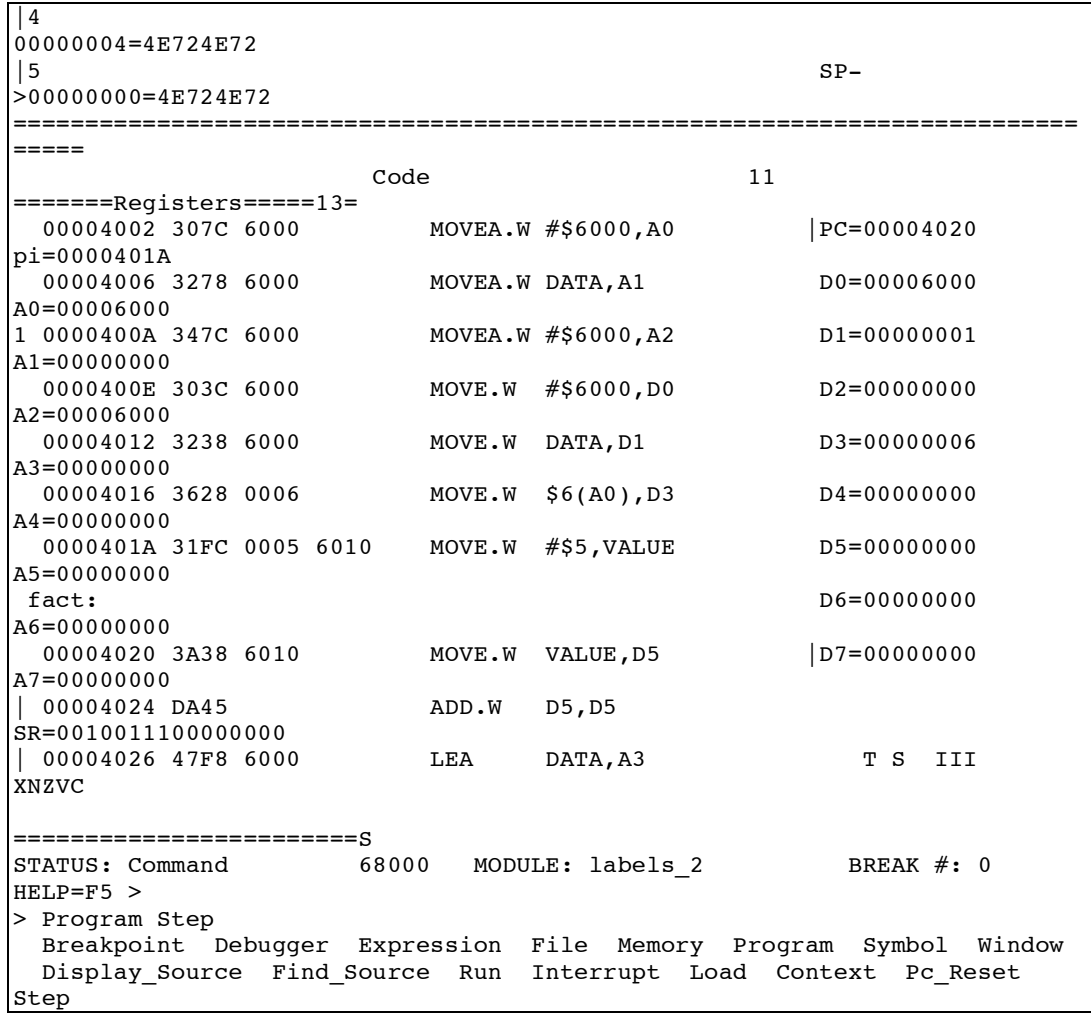

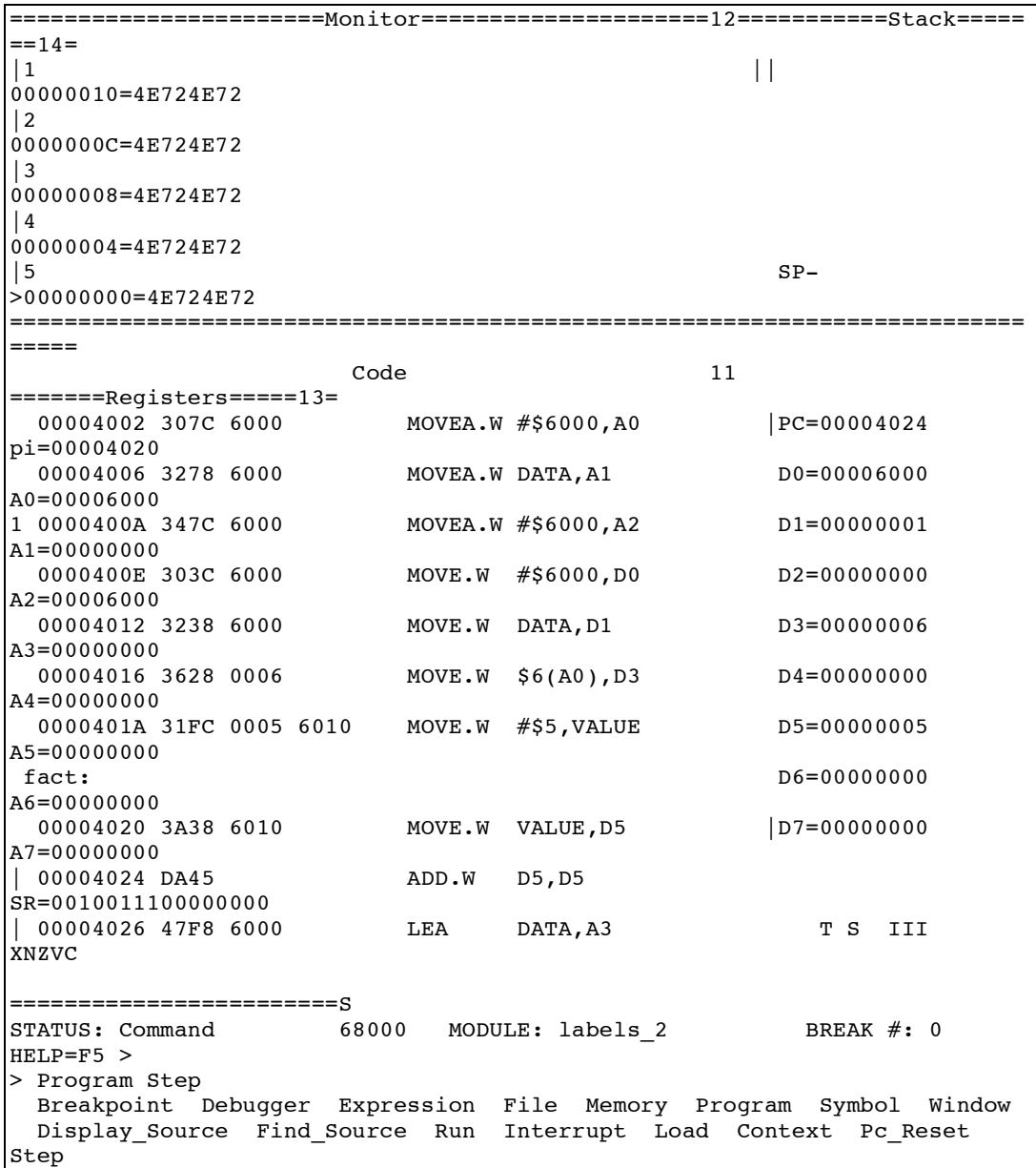

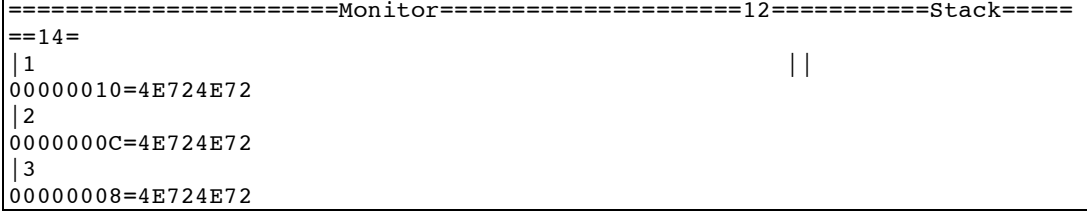

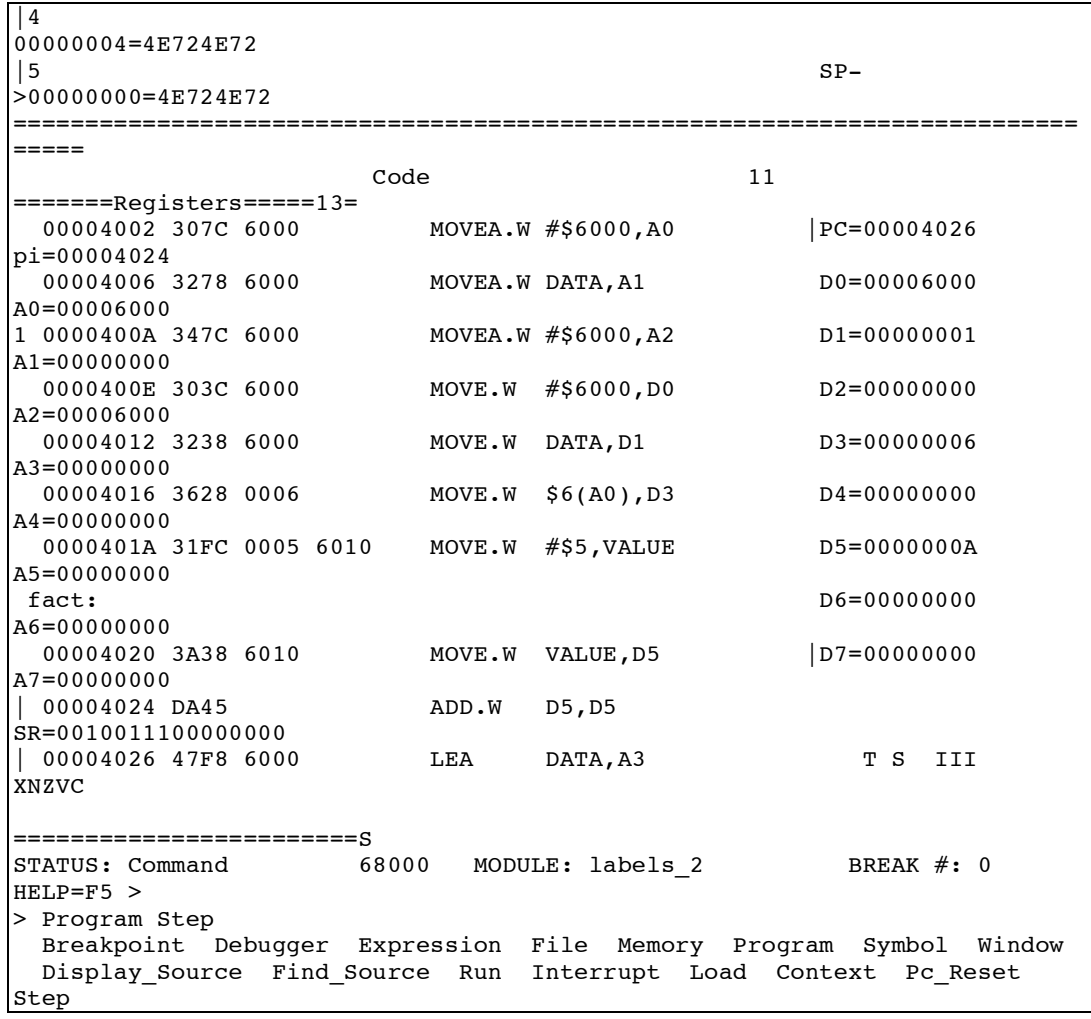

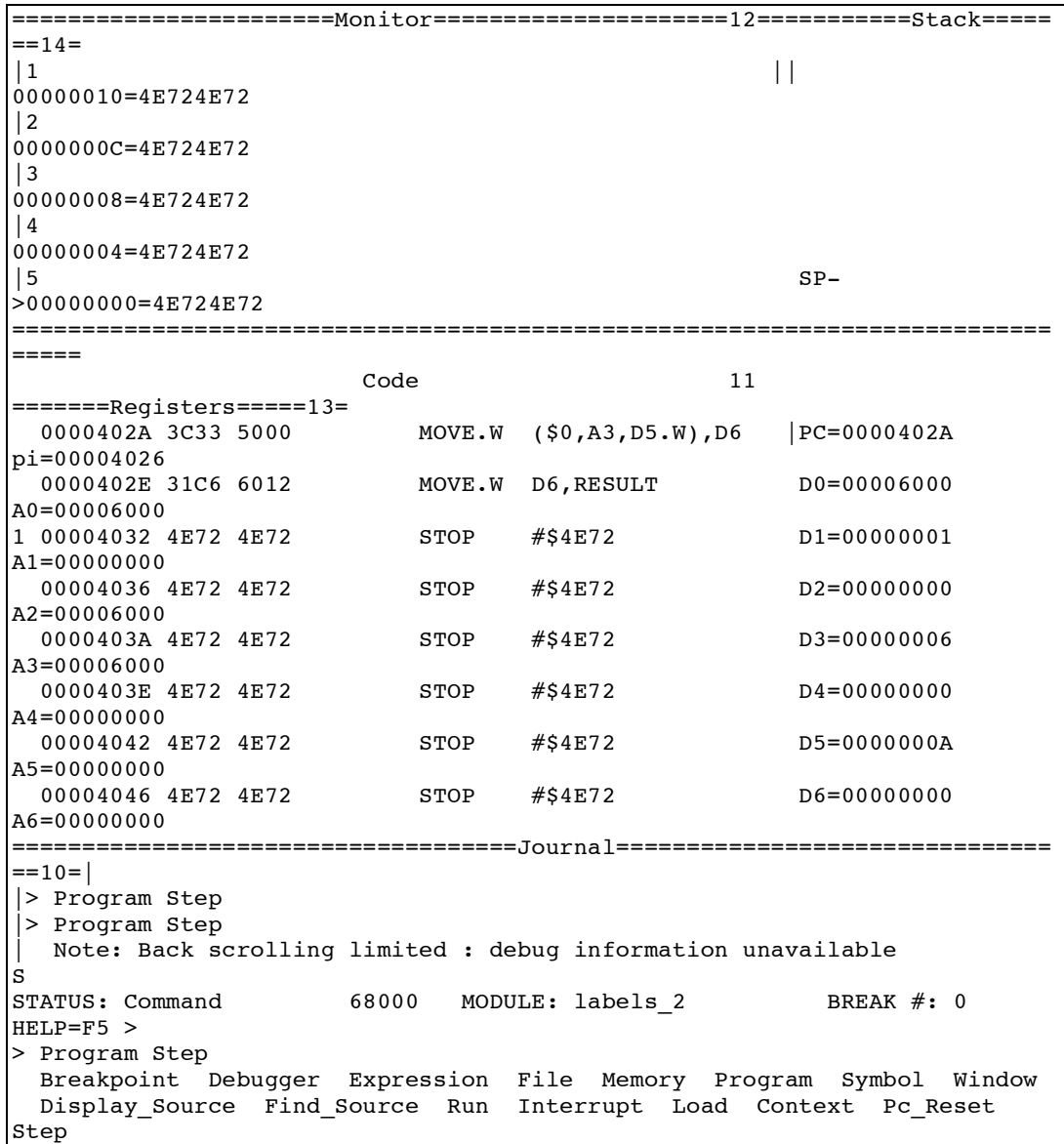

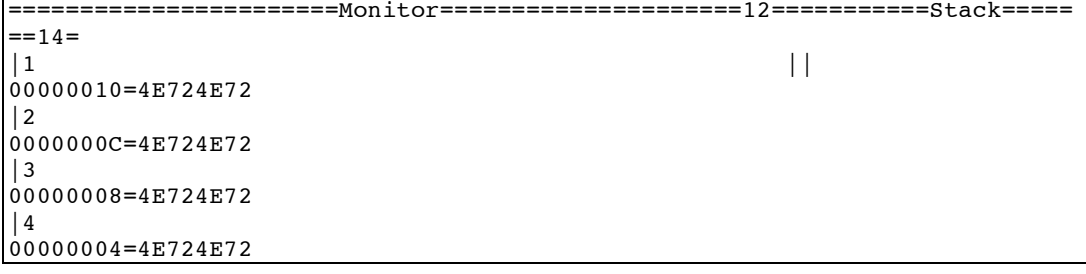

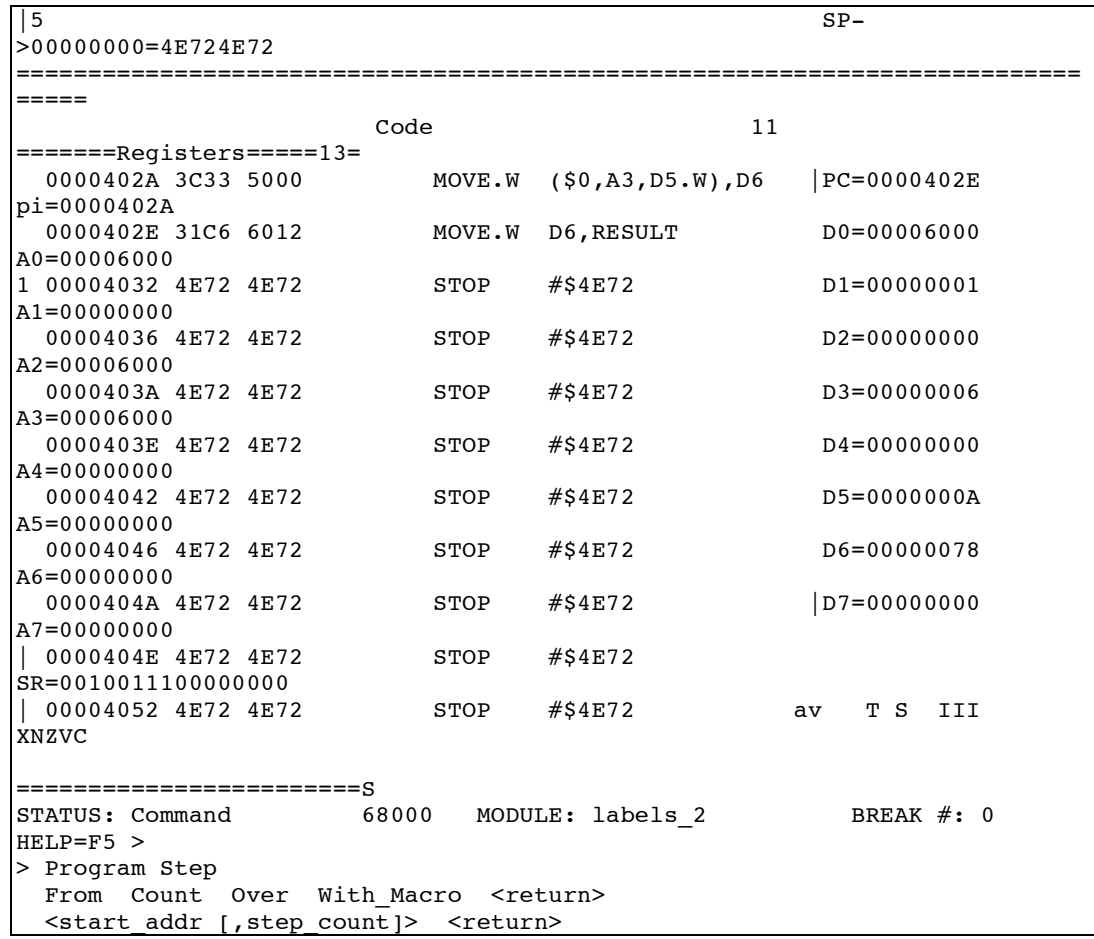

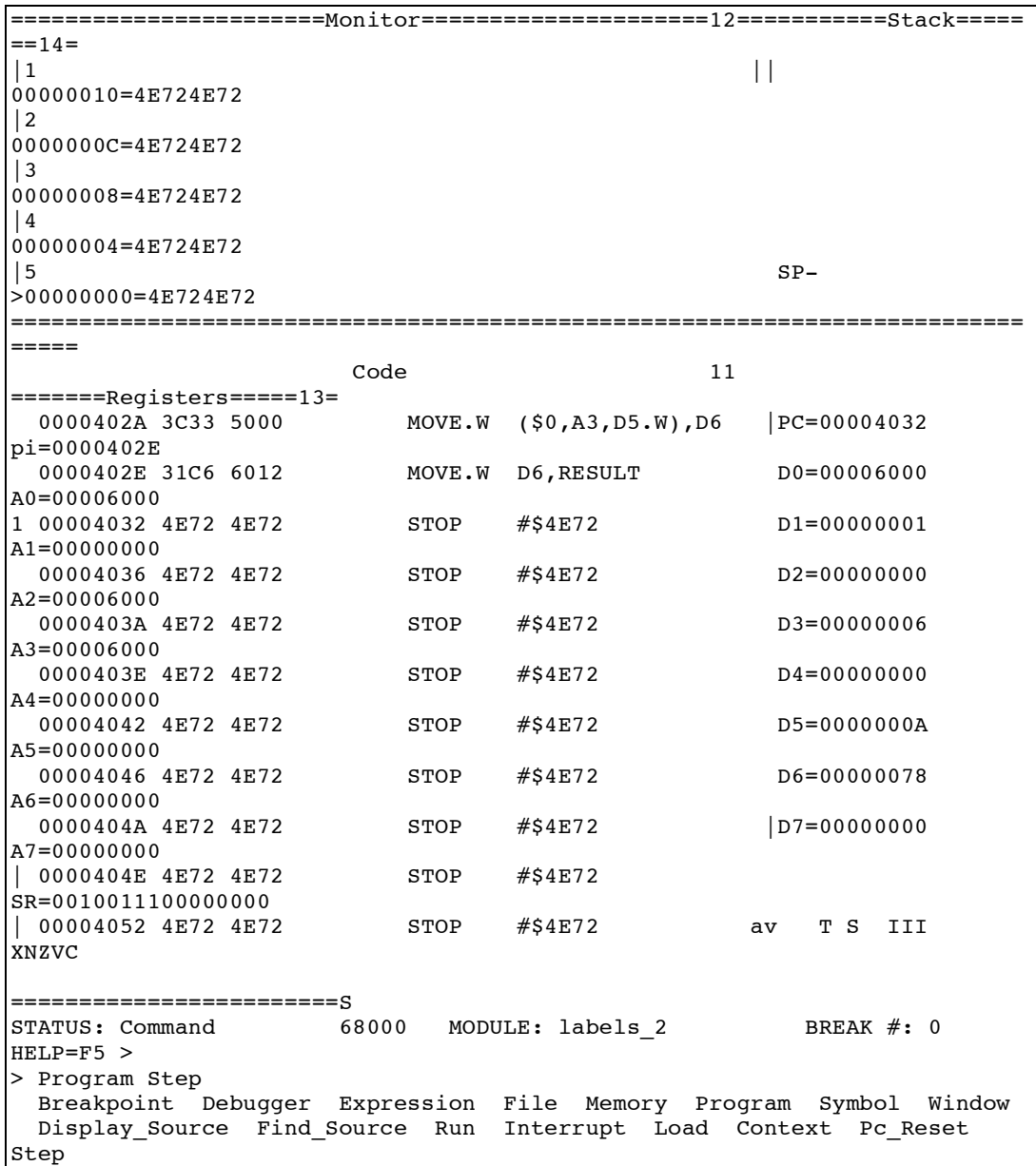

=======================Monitor=====================12===========Stack=====  $=14=$ <br>| 1  $|1 \t\t\t |$ 00000010=4E724E72 |2 0000000C=4E724E72 |3 00000008=4E724E72

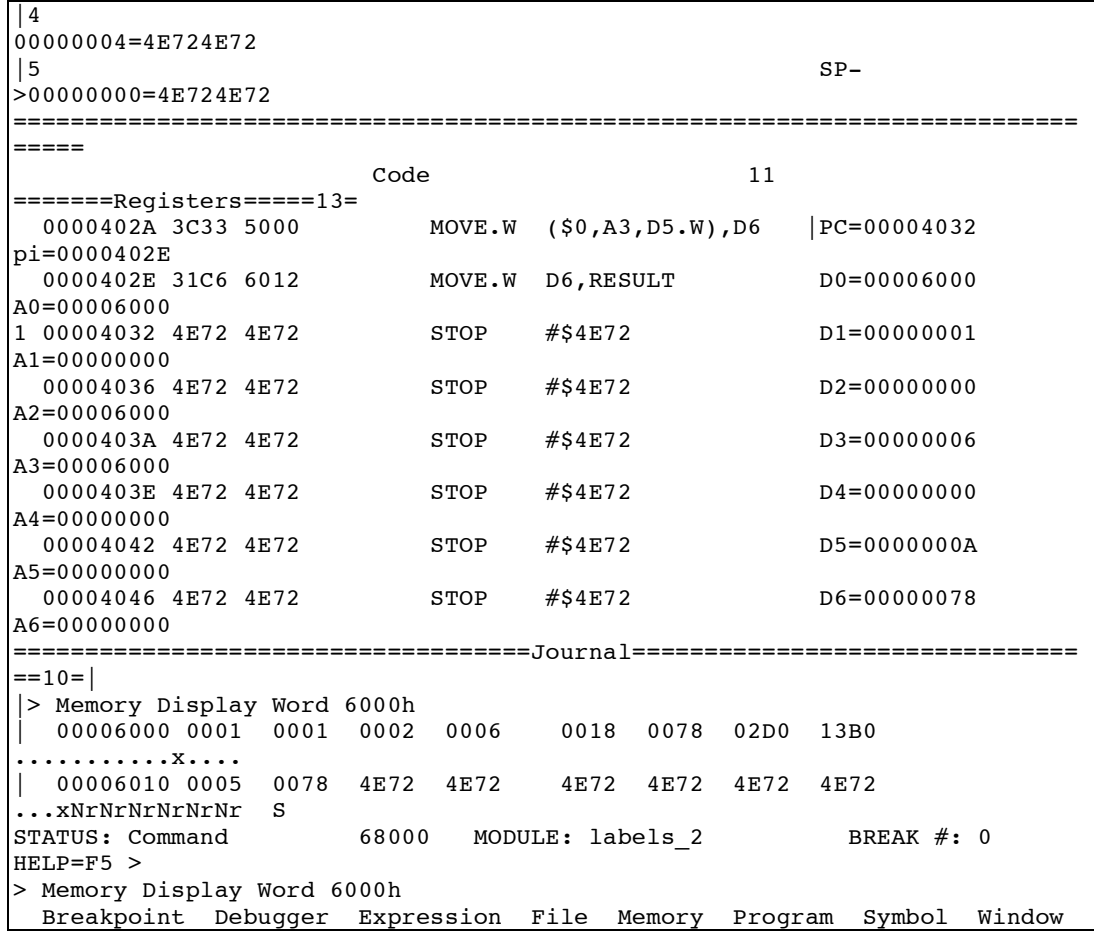